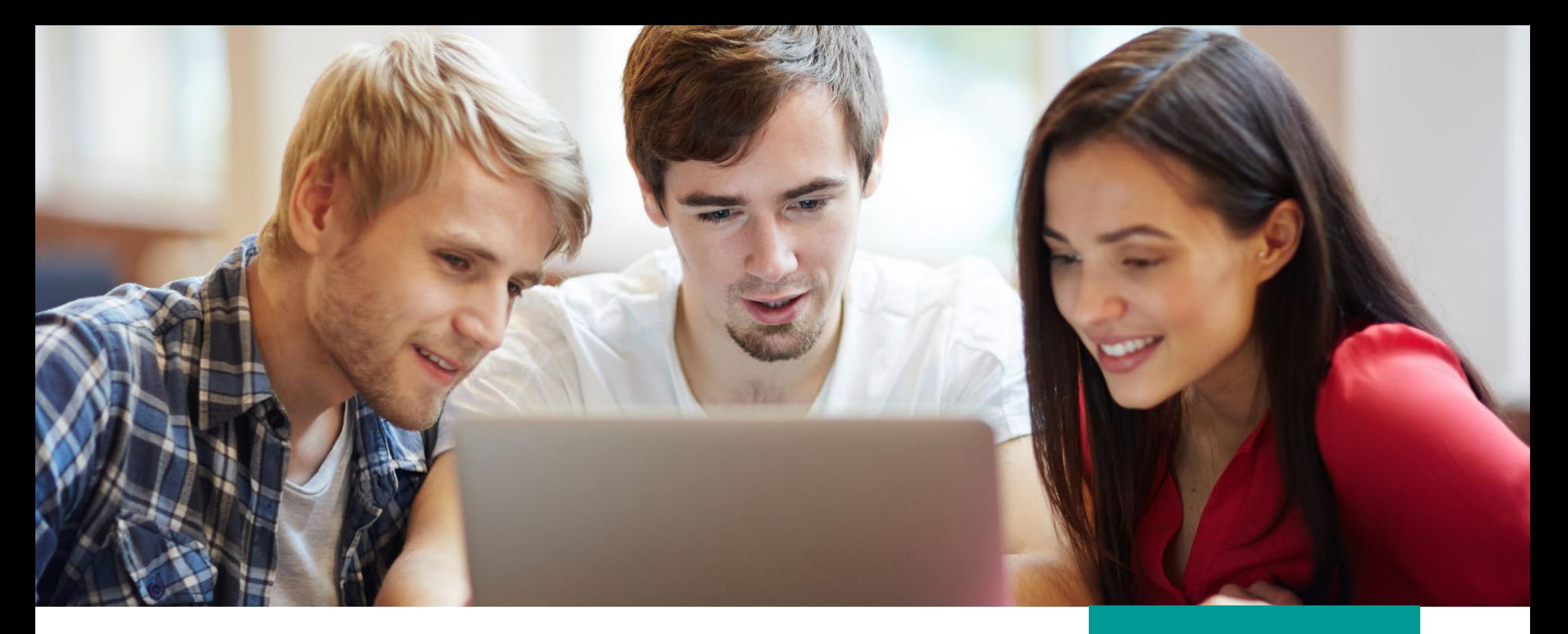

## **10 façons d'utiliser Antidote** avec les étudiants

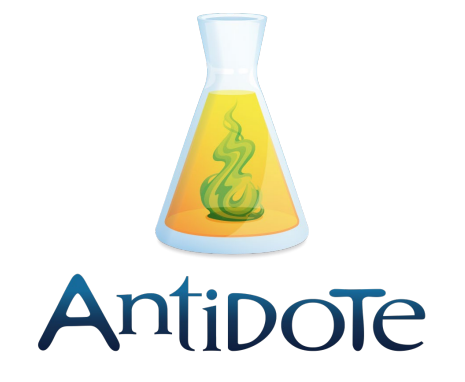

## **Besoin de plus d'accompagnement ?** Scannez le QR code et découvrez comment corriger votre premier texte avec Antidote Web !

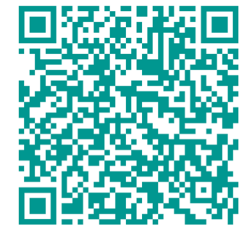

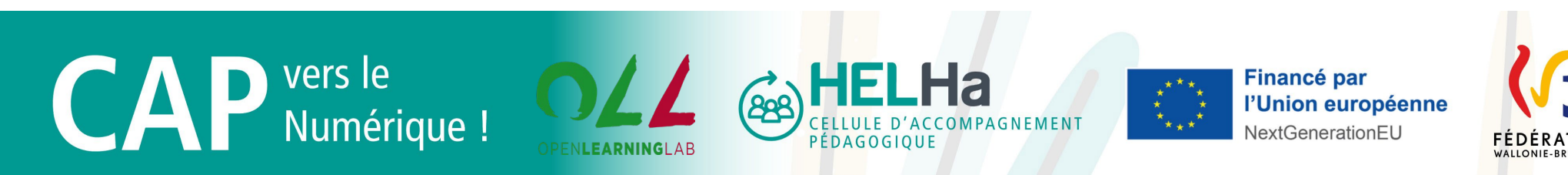

Lors de la remise d'un travail, demander aux étudiants de joindre **une capture**  d'écran de leur écrit analysé par Antidote afin d'apprécier leur effort de correction.

- **Familiariser** les étudiants.
- Inviter les étudiants à l'utiliser via leurs **propres outils numériques**.
- Accompagner les étudiants dans leurs **premiers pas**.
- Proposer une progression en corrigeant d'abord les **erreurs soulignées**  en rouge, ensuite les soulignements orange et enfin les pointillés.
- Faire émerger des idées à partir de la fonction **champ lexical** du Dictionnaire d'Antidote.
- Préciser leur vocabulaire en ayant recourt aux **Synonymes**.
- Utiliser le filtre **Style** pour améliorer la qualité du texte (longueur des phrases, verbes précis...).

Inviter les étudiants à se constituer un **glossaire**.

Ajouter des **favoris** pour des dictionnaires et des guides.

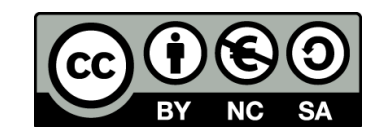

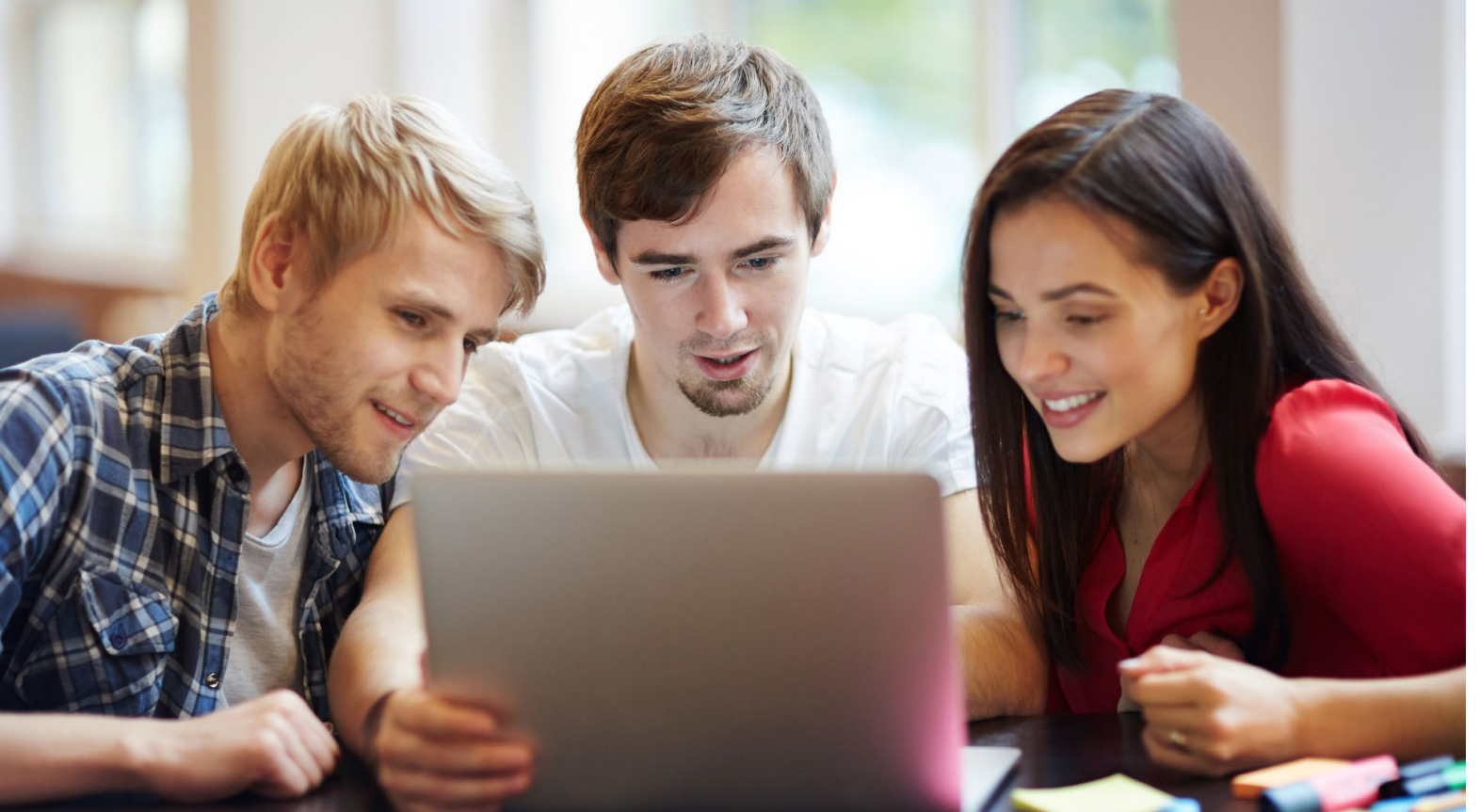

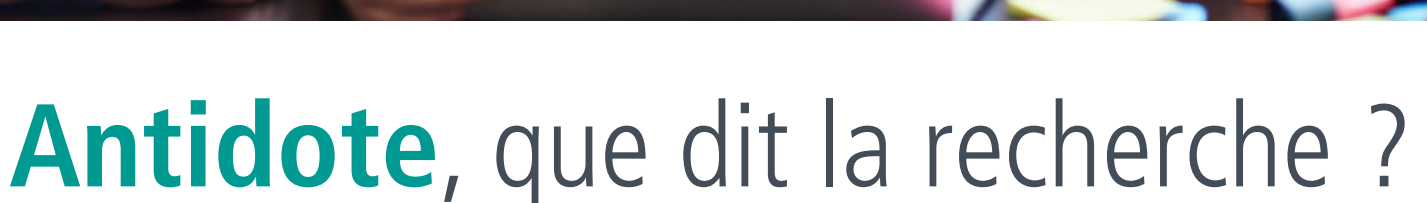

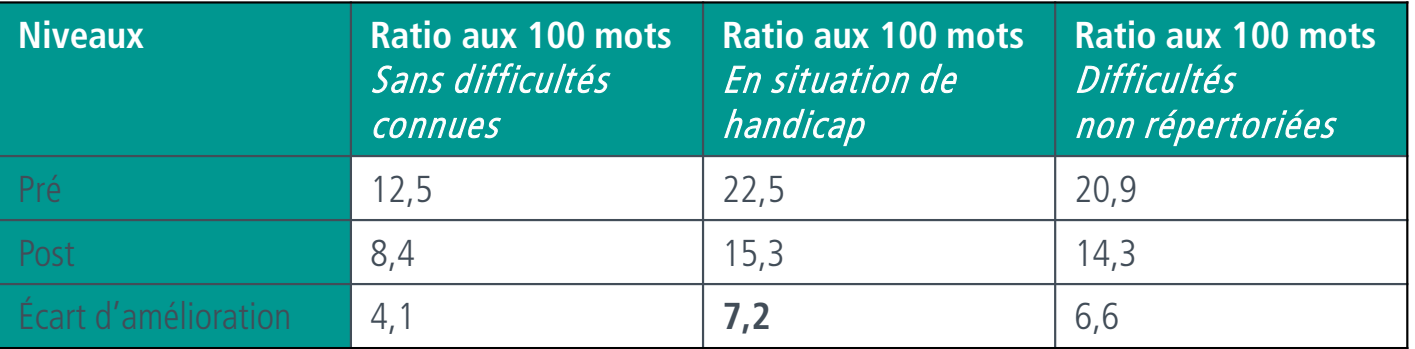

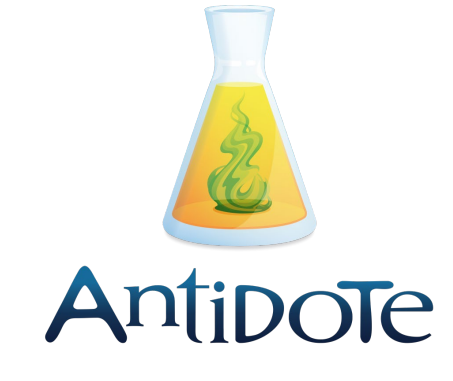

Accès généralisé à Antidote (Beaudry, Bouchard, Tremblay, 2023)

Durel (2006)

En introduisant un outil tel qu'*Antidote*, il apparaît<br>nécessaire de faire prendre conscience aux apprenants que le travail de révision ne se limite pas à un travail en surface du texte. Il est nécessaire de travailler sur les représentations qu'ils se font à la fois de l'outil et du travail de révision, ces représentations ayant une influence non négligeable sur la façon dont ils abordent les tâches.

- •Beaudry, I., Bouchard, D.-E. et Tremblay, F., L'effet d'Antidote sur la qualité de la langue écrite chez les étudiant(e)s présentant une dyslexie-dysorthographie ou un trouble du langage en anglais seconde au collégial.
- •Durel, P., « Utilisation de l'assistant grammatical Antidote dans le cadre d'activités de révision - Analyse exploratoire

de protocoles d'observation », Alsic [En ligne], Vol. 9 | 2006, document alsic\_v09\_07-rec2, mis en ligne le 30 juin 2006, consulté le 02 mars 2023. URL : http://journals.openedition.org/alsic/268 ; DOI : <https://doi.org/10.4000/alsic.268> •Caron-Bouchard, M. et al., (2011). Outils virtuels et qualité de la langue.tps://cdc.qc.ca/parea/787900-caron[bouchard-et-al-outils-virtuel-qualite-langue](https://cdc.qc.ca/parea/787900-caron-bouchard-et-al-outils-virtuel-qualite-langue-brebeuf-PAREA-2011.pdf)brebeuf-PAREA-2011.pdf

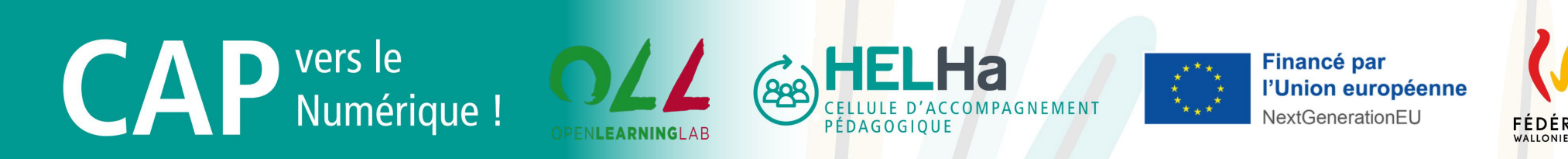

## Ressources bibliographiques

## Caron-Bouchard et al. (2011)

Renforcer l'autonomie des étudiants en les rendant capables de comprendre leurs erreurs et de faire les bons choix parmi les corrections proposées.

Offrir aux étudiants des formations liées à des réalisations concrètes.

Offrir des formations à tous les professeurs et au personnel non enseignant.

Offrir des formations dans un contexte de compétence, non limité au seul volet technique.

Mettre le plus souvent possible à la disposition des étudiants des outils de correction papier ou virtuels lors des rédactions.

Rappeler l'importance de l'autocorrection et obliger les étudiants à avoir recours aux outils de correction.

Établir une distinction claire entre la relecture et la réécriture, dans le processus d'autocorrection.

Sensibiliser les étudiants au fait qu'ils sont plus enclins à faire des erreurs de grammaire du texte lorsqu'ils ne rédigent pas de manière continue.